# Package 'dfmta'

May 4, 2022

Type Package

Title Phase I/II Adaptive Dose-Finding Design for MTA

Version 1.7-3

Date 2022-05-3

Author Marie-Karelle Riviere and Jacques-Henri Jourdan

Maintainer Jacques-Henri Jourdan <jacques-henri.jourdan@normalesup.org>

Copyright All files in src/CppBugs are copyright Whit Armstrong. All other files are copyright Institut de Recherches Internationales Servier and Institut national de la sante et de la recherche medicale.

Description Phase I/II adaptive dose-finding design for single-agent Molecularly Targeted Agent (MTA), according to the paper ``Phase I/II Dose-Finding Design for Molecularly Targeted Agent: Plateau Determination using Adaptive Randomization'', Riviere Marie-Karelle et al. (2016) [<doi:10.1177/0962280216631763>](https://doi.org/10.1177/0962280216631763).

License GPL-3

**Depends** R  $(>= 3.4.0)$ 

**LinkingTo** RcppArmadillo ( $>= 0.7.100.3.1$ ), BH ( $>= 1.55$ ), RcppProgress  $(>= 0.2.1)$ , Rcpp

NeedsCompilation yes

Repository CRAN

Date/Publication 2022-05-03 23:10:02 UTC

# R topics documented:

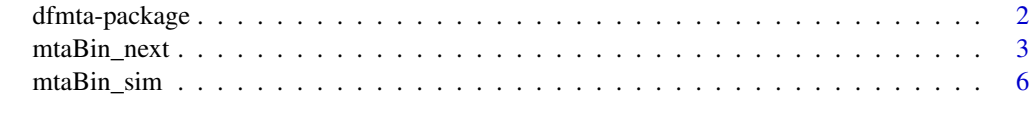

 $\blacksquare$ 

<span id="page-1-0"></span>

## Description

Phase I/II adaptive dose-finding design for single-agent Molecularly Targeted Agent (MTA), according to the paper "Phase I/II Dose-Finding Design for Molecularly Targeted Agent: Plateau Determination using Adaptive Randomization", Riviere Marie-Karelle et al. (2016) <doi:10.1177/0962280216631763>.

#### Details

The DESCRIPTION file:

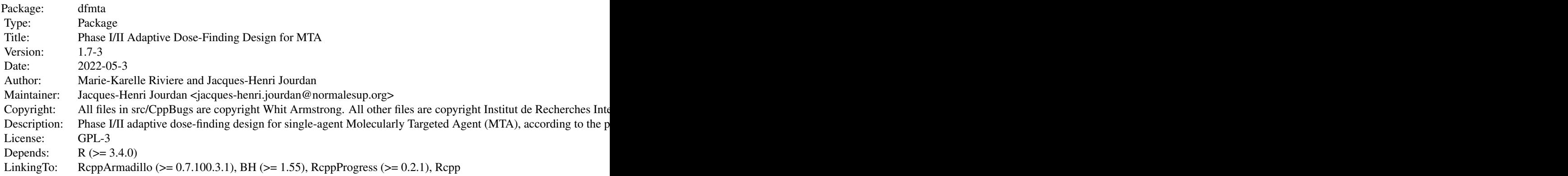

Index of help topics:

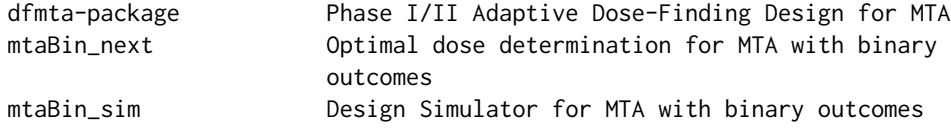

### Author(s)

Marie-Karelle Riviere and Jacques-Henri Jourdan

Maintainer: Jacques-Henri Jourdan <jacques-henri.jourdan@normalesup.org>

# References

Riviere, M-K., Yuan, Y., Jourdan, J-H., Dubois, F., and Zohar, S. Phase I/II Dose-Finding Design for Molecularly Targeted Agent: Plateau Determination using Adaptive Randomization.

# Description

mtaBin\_next is used to determine the next optimal dose to administer in a Phase I/II clinical trial for Molecularly Targeted Agent using the design proposed by Riviere et al. entitled "Phase I/II Dose-Finding Design for Molecularly Targeted Agent: Plateau Determination using Adaptive Randomization".

#### Usage

```
mtaBin_next(ngroups=1, group_cur=1, ndose, prior_tox, prior_eff, tox_max,
eff_min, cohort_start, cohort, final=FALSE, method="MTA-RA",
s_1=function(n_cur){0.2}, s_2=0.07, group_pat, id_dose, toxicity, tite=TRUE,
efficacy, time_follow, time_eff, time_full, cycle, c_tox=0.90, c_eff=0.40,
seed = 8)
```
# Arguments

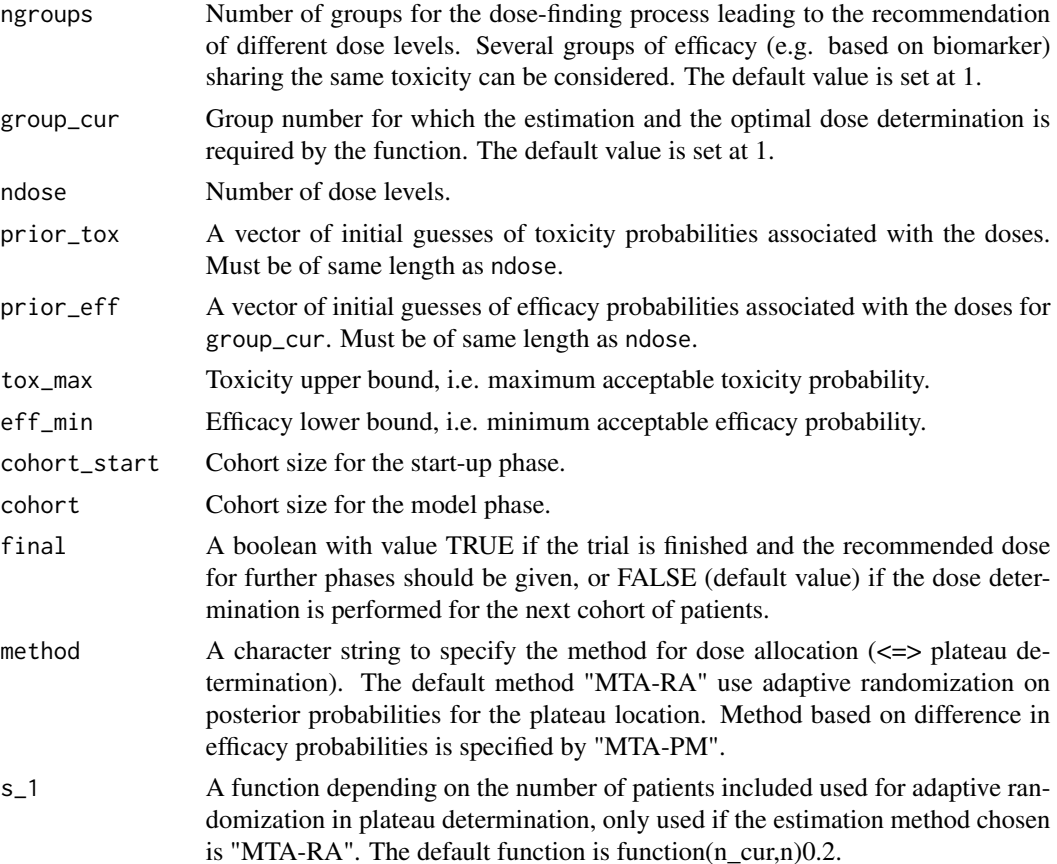

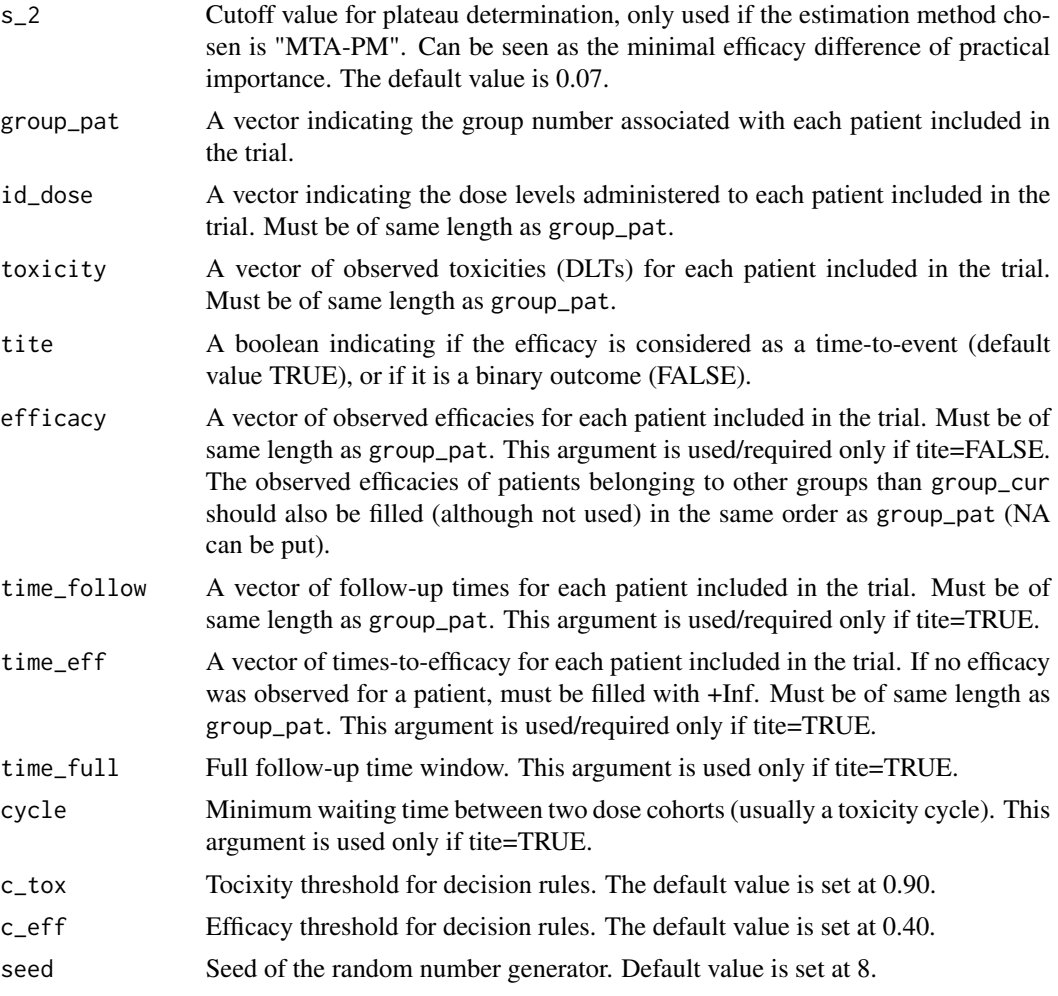

# Value

An object of class "mtaBin\_next" is returned, consisting of determination of the next optimal dose level to administer and estimations. Objects generated by mtaBin\_next contain at least the following components:

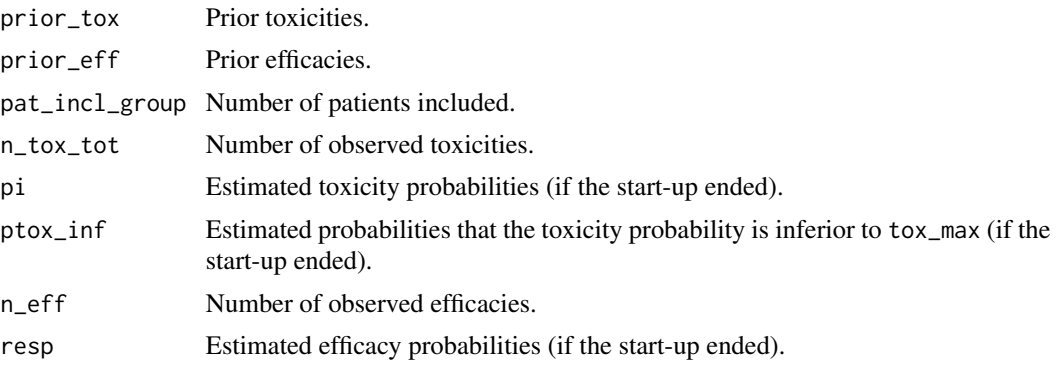

<span id="page-4-0"></span>mtaBin\_next 5

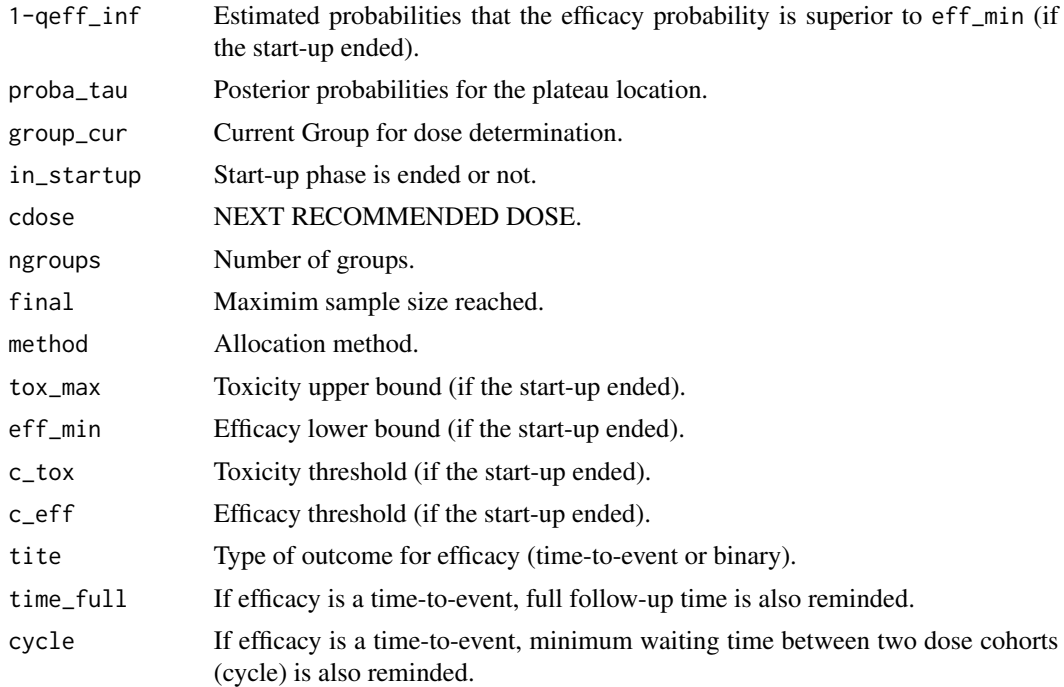

### Note

The "MTA-PM" method is not implemented for non-binary efficacy, as "MTA-RA" is recommended for general use.

#### Author(s)

Jacques-Henri Jourdan and Marie-Karelle Riviere-Jourdan <eldamjh@gmail.com>

#### References

Riviere, M-K., Yuan, Y., Jourdan, J-H., Dubois, F., and Zohar, S. Phase I/II Dose-Finding Design for Molecularly Targeted Agent: Plateau Determination using Adaptive Randomization.

# See Also

[mtaBin\\_sim](#page-5-1).

# Examples

```
prior_tox = c(0.02, 0.06, 0.12, 0.20, 0.30, 0.40)
prior_eff = c(0.12, 0.20, 0.30, 0.40, 0.50, 0.59)
group\_pat_1 = rep(1,33)id\_dose\_1 = c(1,1,1,2,2,2,3,3,3,4,4,4,5,5,5,4,4,4,5,5,5,6,6,6,3,3,3,4,4,4,3,3,3)tox_1 = c(0,0,0,0,0,0,0,0,0,0,0,0,0,0,1,0,0,0,0,0,0,1,1,0,0,0,0,0,1,0,0,0,0)
time_follow<sub>-1</sub> = c(rep(7,30), 6.8, 5, 3.5)
time_eff_1 = c(rep(+Inf,8),4,+Inf,+Inf,+Inf,3,6,+Inf,+Inf,2,+Inf,+Inf,4.5,+Inf,
+Inf,3.2,+Inf,+Inf,2.4,6.1,+Inf,5.8,+Inf,+Inf,2.1,3.6)
```

```
eff_2 = c(0,0,0,0,0,0,0,0,1,0,0,0,1,1,0,0,1,0,0,1,0,0,1,0,0,1,1,0,0,1,1)group_pat_3 = c(1,2,3,2,1,2,3,1,2,3,3,2,2,1,3,1,2,3,1,2,3,3,3,2,1,1,2,1,2,2)
id_dose_3 = c(1,1,1,1,1,1,1,1,2,1,2,2,2,2,2,2,3,2,2,3,3,3,3,3,1,1,2,1,2,2)
toxicity_3 = c(0,0,0,0,0,0,0,0,0,0,0,0,0,0,1,0,0,0,0,1,0,0,1,0,0,0,0,0,0,0)efficacy_3 = c(NA, 0, NA, 0, NA, 1, NA, NA, 0, NA, NA, 1, 0, NA, NA, NA, 0, NA, NA, 1, NA, NA, NA, NA,0,NA,NA,0,NA,1,1)
s_1=function(n_cur){0.2*(1-n_cur/60)}
# One group, time-to-event
mta1 = mtaBin_next(ngroups=1, group_cur=1, ndose=6, prior_tox=prior_tox,
       prior_eff=prior_eff, tox_max=0.35, eff_min=0.20, cohort_start=3,
       cohort=3, method="MTA-PM", group_pat=group_pat_1, id_dose=id_dose_1,
       toxicity=tox_1, tite=TRUE, time_follow=time_follow_1,
       time_eff=time_eff_1, time_full=7, cycle=3, c_tox=0.90, c_eff=0.40)
mta1
# One group, binary
mta2 = mtaBin_next(ngroups=1, group_cur=1, ndose=6, prior_tox=prior_tox,
       prior_eff=prior_eff, tox_max=0.35, eff_min=0.20, cohort_start=3,
       cohort=3, final = TRUE, method="MTA-RA", group_pat=group_pat_1,
       id_dose=id_dose_1, toxicity=tox_1, tite=FALSE, efficacy=eff_2,
       seed = 190714)
mta2
# Three groups, binary
mta3 = mtaBin_next(ngroups=3, group_cur=2, ndose=6, prior_tox=prior_tox,
       prior_eff=prior_eff, tox_max=0.35, eff_min=0.20, cohort_start=3,
       cohort=3, final = FALSE, s_1=s_1, group_pat=group_pat_3,
       id_dose=id_dose_3, toxicity=toxicity_3, tite=FALSE, efficacy=efficacy_3)
mta3
# Dummy example, running quickly
useless = mtaBin_next(ngroups=1, group_cur=1, ndose=4,
          prior_tox=c(0.12,0.20,0.30,0.40), prior_eff=c(0.20,0.30,0.40,0.50),
          tox_max=0.35, eff_min=0.20, cohort_start=3, cohort=3,
          group_pat=rep(1,9), id_dose=c(1,1,1,2,2,2,2,2,2),
          toxicity=c(0,0,0,1,0,0,0,0,0), efficacy=c(0,0,0,0,0,1,0,1,0), tite=FALSE)
```

```
mtaBin_sim Design Simulator for MTA with binary outcomes
```
#### Description

mtaBin\_sim is used to generate simulation replicates of Phase I/II clinical trial for Molecularly Targeted Agent using the design proposed by Riviere et al. entitled "Phase I/II Dose-Finding Design for Molecularly Targeted Agent: Plateau Determination using Adaptive Randomization".

# mtaBin\_sim 7

# Usage

```
mtaBin_sim(ngroups=1, ndose, p_tox, p_eff, tox_max, eff_min, prior_tox,
prior_eff, poisson_rate=1, n, cohort_start=3, cohort=3, tite=TRUE, time_full,
method="MTA-RA", s_1=function(n_cur){0.2}, s_2=0.07, cycle, nsim, c_tox=0.90,
c_eff=0.40, seed=8, threads=0)
```
# Arguments

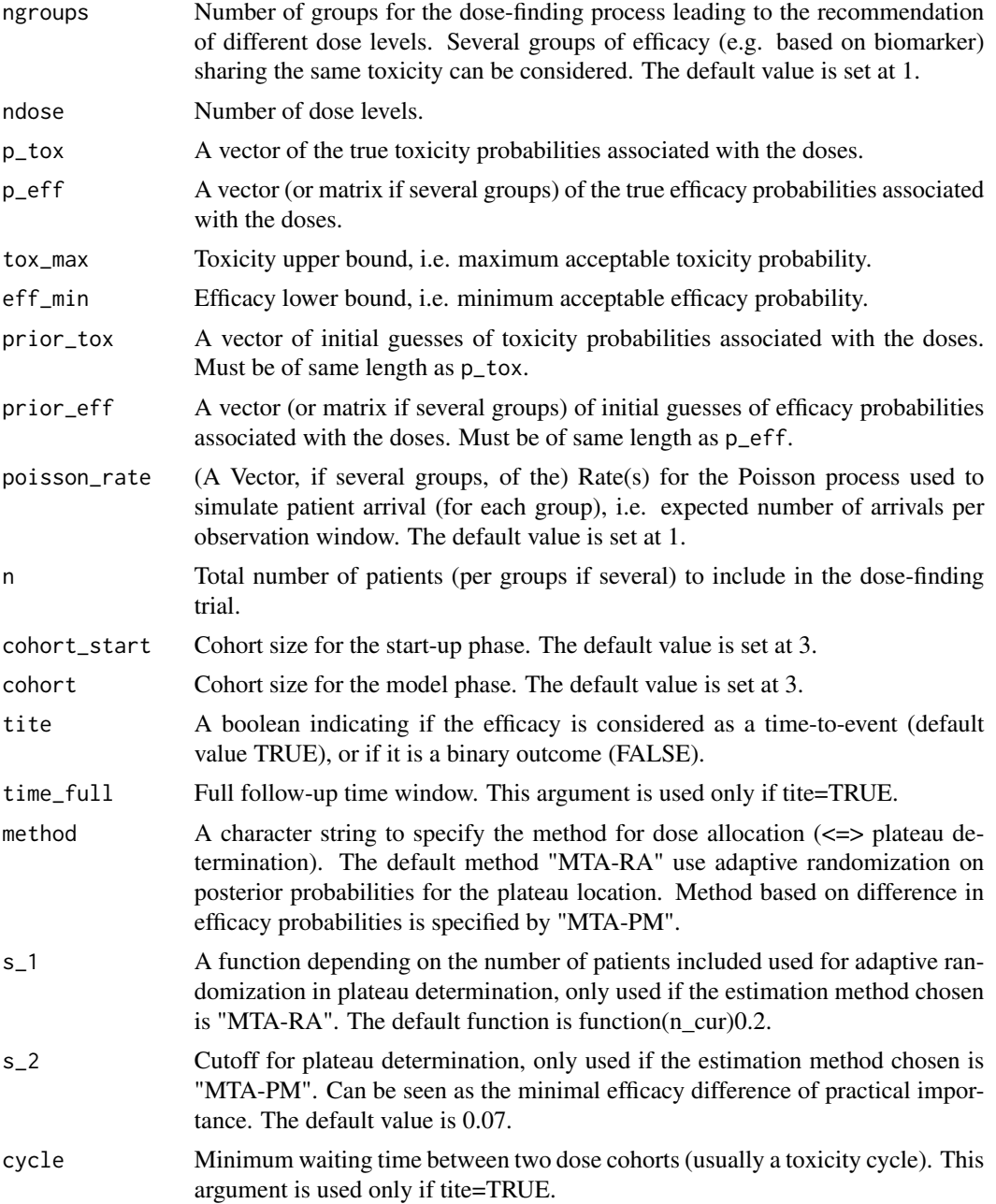

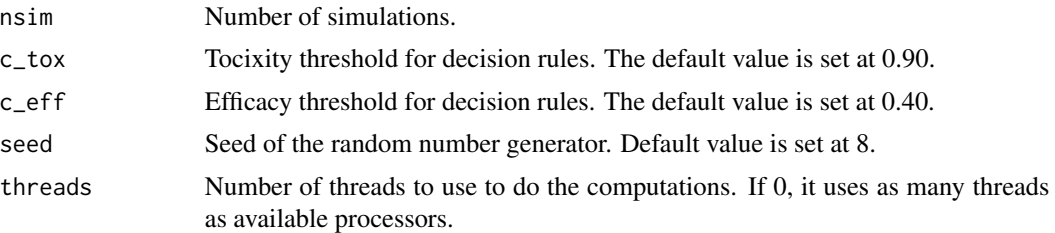

# Value

An object of class "mtaBin\_sim" is returned, consisting of the operating characteristics of the design specified. Objects generated by mtaBin\_sim contain at least the following components:

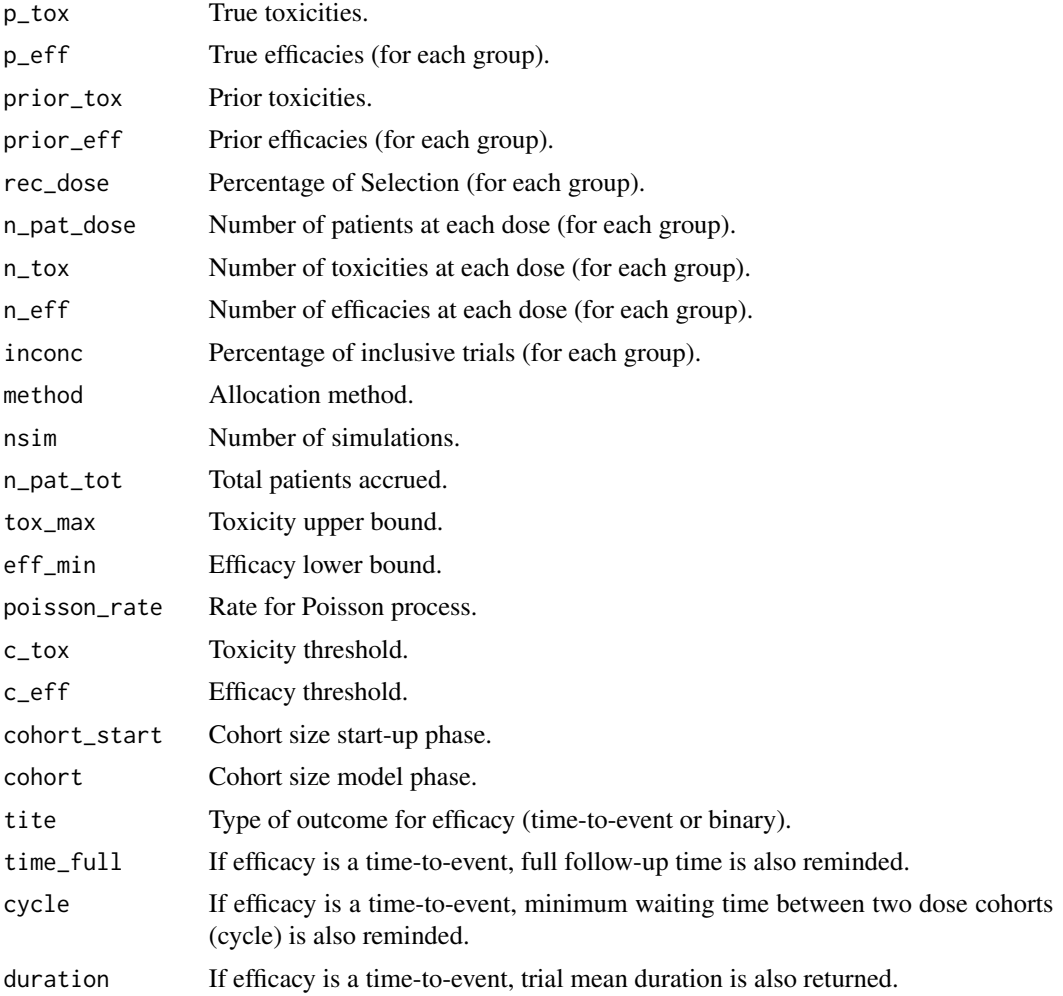

# Note

The "MTA-PM" method is not implemented for non-binary efficacy, as "MTA-RA" is recommended for general use.

### <span id="page-8-0"></span>mtaBin\_sim 9

#### Author(s)

Jacques-Henri Jourdan and Marie-Karelle Riviere-Jourdan <eldamjh@gmail.com>

#### References

Riviere, M-K., Yuan, Y., Jourdan, J-H., Dubois, F., and Zohar, S. Phase I/II Dose-Finding Design for Molecularly Targeted Agent: Plateau Determination using Adaptive Randomization.

#### See Also

[mtaBin\\_next](#page-2-1).

### Examples

```
p_tox_sc1 = c(0.005, 0.01, 0.02, 0.05, 0.10, 0.15)
p_eff_sc1_g1 = c(0.01, 0.10, 0.30, 0.50, 0.80, 0.80)
p_tox_sc2 = c(0.01, 0.05, 0.10, 0.25, 0.50, 0.70)
p_eff_sc2_g2 = matrix(c(0.40, 0.01, 0.40, 0.02, 0.40, 0.05, 0.40, 0.10, 0.40,
0.35, 0.40, 0.55), nrow=2)
prior_tox = c(0.02, 0.06, 0.12, 0.20, 0.30, 0.40)
prior_eff = c(0.12, 0.20, 0.30, 0.40, 0.50, 0.59)
prior_eff2 = rbind(prior_eff, prior_eff)
s_1=function(n_cur){0.2}
n=60
# With only one group and efficacy as time-to-event
sim1 = mtaBin_sim(ngroups=1, ndose=6, p_tox= p_tox_sc1, p_eff= p_eff_sc1_g1,
       tox_max=0.35, eff_min=0.20, prior_tox=prior_tox, prior_eff= prior_eff,
       poisson_rate=0.28, n=60, cohort_start=3, cohort=3, tite=TRUE,
       time_full=7, cycle=3, nsim=1)
sim1
# With only one group and efficacy binary
sim2 = mtaBin_sim(ngroups=1, ndose=6, p_tox= p_tox_sc1, p_eff= p_eff_sc1_g1,
       tox_max=0.35, eff_min=0.20, prior_tox=prior_tox, prior_eff= prior_eff,
       n=n, cohort_start=3, cohort=3, tite=FALSE, method="MTA-RA",
       s_1=function(n_cur){0.2*(1-n_cur/n)}, nsim=1)
sim2
# With only two groups and efficacy as time-to-event
sim3 = mtaBin_sim(ngroups=2, ndose=6, p_tox= p_tox_sc2, p_eff= p_eff_sc2_g2,
               tox_max=0.35, eff_min=0.20, prior_tox=prior_tox,
               prior_eff= prior_eff2, poisson_rate=c(0.40,0.25) , n=60,
               cohort_start=3, cohort=3, tite=TRUE, time_full=7,
               method="MTA-PM", s_2=0.07, cycle=3, nsim=1, c_tox=0.90,
               c_eff=0.40)
```
sim3

# <span id="page-9-0"></span>Index

∗ package design survival dfmta-package, [2](#page-1-0)

dfmta *(*dfmta-package*)*, [2](#page-1-0) dfmta-package, [2](#page-1-0)

mtaBin\_next, [3,](#page-2-0) *[9](#page-8-0)* mtaBin\_sim, *[5](#page-4-0)*, [6](#page-5-0)

print.mtaBin\_next *(*mtaBin\_next*)*, [3](#page-2-0) print.mtaBin\_sim *(*mtaBin\_sim*)*, [6](#page-5-0)